## Package 'MFAg'

June 21, 2024

Type Package

Title Multiple Factor Analysis (MFA)

Version 2.0

Date 2024-06-21

Description Performs Multiple Factor Analysis method for quantitative, categorical, frequency and mixed data, in addition to generating a lot of graphics, also has other useful functions.

License GPL-3

Encoding UTF-8

LazyData true

NeedsCompilation no

Author Paulo Cesar Ossani [aut, cre] (<<https://orcid.org/0000-0002-6617-8085>>), Marcelo Angelo Cirillo [aut] (<<https://orcid.org/0000-0002-2647-439X>>)

Maintainer Paulo Cesar Ossani <ossanipc@hotmail.com>

Repository CRAN

Date/Publication 2024-06-21 14:40:02 UTC

## **Contents**

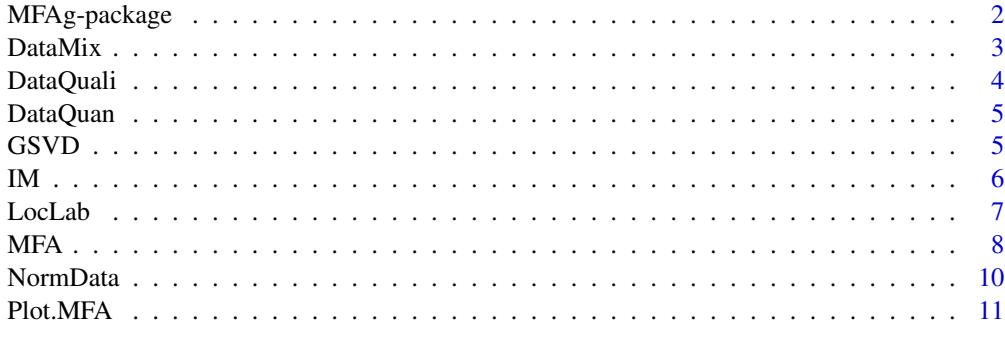

**Index** 2008 **[14](#page-13-0)** 

<span id="page-1-0"></span>

#### **Description**

Performs multiple factor analysis method for quantitative, categorical, frequency and mixed data.

#### Details

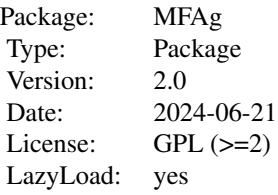

#### Author(s)

Paulo Cesar Ossani, Marcelo Angelo Cirillo Maintainer: Paulo Cesar Ossani <ossanipc@hotmail.com>

#### References

Abdessemed, L.; Escofier, B. Analyse factorielle multiple de tableaux de frequencies: comparaison avec l'analyse canonique des correspondences. *Journal de la Societe de Statistique de Paris*, Paris, v. 137, n. 2, p. 3-18, 1996..

Abdi, H. Singular Value Decomposition (SVD) and Generalized Singular Value Decomposition (GSVD). In: SALKIND, N. J. (Ed.). *Encyclopedia of measurement and statistics.* Thousand Oaks: Sage, 2007. p. 907-912.

Abdi, H.; Valentin, D. Multiple factor analysis (MFA). In: SALKIND, N. J. (Ed.). *Encyclopedia of measurement and statistics.* Thousand Oaks: Sage, 2007. p. 657-663.

Abdi, H.; Williams, L. Principal component analysis. *WIREs Computational Statatistics*, New York, v. 2, n. 4, p. 433-459, July/Aug. 2010.

Abdi, H.; Williams, L.; Valentin, D. Multiple factor analysis: principal component analysis for multitable and multiblock data sets. *WIREs Computational Statatistics*, New York, v. 5, n. 2, p. 149-179, Feb. 2013.

Becue-Bertaut, M.; Pages, J. A principal axes method for comparing contingency tables: MFACT. *Computational Statistics & data Analysis*, New York, v. 45, n. 3, p. 481-503, Feb. 2004

#### <span id="page-2-0"></span> $DataMix$  3

Becue-Bertaut, M.; Pages, J. Multiple factor analysis and clustering of a mixture of quantitative, categorical and frequency data. *Computational Statistics & data Analysis*, New York, v. 52, n. 6, p. 3255-3268, Feb. 2008.

Bezecri, J. Analyse de l'inertie intraclasse par l'analyse d'un tableau de contingence: intra-classinertia analysis through the analysis of a contingency table. *Les Cahiers de l'Analyse des Donnees*, Paris, v. 8, n. 3, p. 351-358, 1983.

Escofier, B. Analyse factorielle en reference a un modele: application a l'analyse d'un tableau d'echanges. *Revue de Statistique Appliquee*, Paris, v. 32, n. 4, p. 25-36, 1984.

Escofier, B.; Drouet, D. Analyse des differences entre plusieurs tableaux de frequence. *Les Cahiers de l'Analyse des Donnees*, Paris, v. 8, n. 4, p. 491-499, 1983.

Escofier, B.; Pages, J. *Analyse factorielles simples et multiples.* Paris: Dunod, 1990. 267 p.

Escofier, B.; Pages, J. *Analyses factorielles simples et multiples:* objectifs, methodes et interpretation. 4th ed. Paris: Dunod, 2008. 318 p.

Escofier, B.; Pages, J. *Comparaison de groupes de variables definies sur le meme ensemble d'individus:* un exemple d'applications. Le Chesnay: Institut National de Recherche en Informatique et en Automatique, 1982. 121 p.

Escofier, B.; Pages, J. Multiple factor analysis (AFUMULT package). *Computational Statistics & data Analysis*, New York, v. 18, n. 1, p. 121-140, Aug. 1994

Greenacre, M.; Blasius, J. *Multiple correspondence analysis and related methods.* New York: Taylor and Francis, 2006. 607 p.

Ossani, P. C.; Cirillo, M. A.; Borem, F. M.; Ribeiro, D. E.; Cortez, R. M. Quality of specialty coffees: a sensory evaluation by consumers using the MFACT technique. *Revista Ciencia Agronomica (UFC. Online)*, v. 48, p. 92-100, 2017.

Pages, J. Analyse factorielle multiple appliquee aux variables qualitatives et aux donnees mixtes. *Revue de Statistique Appliquee*, Paris, v. 50, n. 4, p. 5-37, 2002.

Pages, J.. Multiple factor analysis: main features and application to sensory data. *Revista Colombiana de Estadistica*, Bogota, v. 27, n. 1, p. 1-26, 2004.

Rencher, A. C. *Methods of multivariate analysis.* 2th. ed. New York: J.Wiley, 2002. 708 p.

DataMix *Mixed data set.*

#### Description

Simulated set of mixed data on consumption of coffee.

#### Usage

data(DataMix)

## <span id="page-3-0"></span>Format

Data set with 10 rows and 7 columns. Being 10 observations described by 7 variables: Cooperatives/Tasters, Average grades given to analyzed coffees, Years of work as a taster, Taster with technical training, Taster exclusively dedicated, Average frequency of the coffees Classified as special, Average frequency of the coffees as commercial.

#### Author(s)

Paulo Cesar Ossani

Marcelo Angelo Cirillo

## Examples

data(DataMix) DataMix

DataQuali *Qualitative data set*

#### Description

Set simulated of qualitative data on consumption of coffee.

#### Usage

data(DataQuali)

#### Format

Data set simulated with 12 rows and 6 columns. Being 12 observations described by 6 variables: Sex, Age, Smoker, Marital status, Sportsman, Study.

## Author(s)

Paulo Cesar Ossani

Marcelo Angelo Cirillo

### Examples

data(DataQuali) DataQuali

<span id="page-4-0"></span>

#### Description

Set simulated of quantitative data on grades given to some sensory characteristics of coffees.

## Usage

data(DataQuan)

#### Format

Data set with 6 rows and 11 columns. Being 6 observations described by 11 variables: Coffee, Chocolate, Caramelised, Ripe, Sweet, Delicate, Nutty, Caramelised, Chocolate, Spicy, Caramelised.

## Author(s)

Paulo Cesar Ossani

Marcelo Angelo Cirillo

#### Examples

data(DataQuan) DataQuan

GSVD *Generalized Singular Value Decomposition (GSVD).*

#### Description

Given the matrix A of order  $nxm$ , the generalized singular value decomposition (GSVD) involves the use of two sets of positive square matrices of order  $nxn$  and  $mxm$  respectively. These two matrices express constraints imposed, respectively, on the lines and columns of A.

## Usage

GSVD(data, plin = NULL, pcol = NULL)

#### Arguments

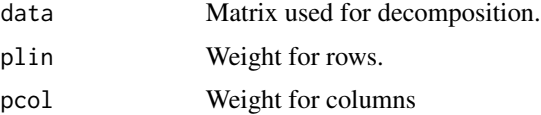

## <span id="page-5-0"></span>Details

If plin or pcol is not used, it will be calculated as the usual singular value decomposition.

#### Value

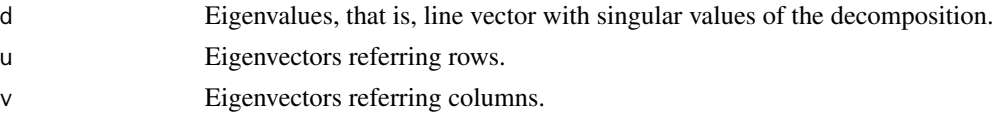

## Author(s)

Paulo Cesar Ossani Marcelo Angelo Cirillo

## References

Abdi, H. Singular Value Decomposition (SVD) and Generalized Singular Value Decomposition (GSVD). In: SALKIND, N. J. (Ed.). *Encyclopedia of measurement and statistics.* Thousand Oaks: Sage, 2007. p. 907-912.

#### Examples

data <- matrix $(c(1, 2, 3, 4, 5, 6, 7, 8, 9, 10, 11, 12)$ , nrow = 4, ncol = 3) svd(data) # Usual Singular Value Decomposition GSVD(data) # GSVD with the same previous results # GSVD with weights for rows and columns GSVD(data, plin =  $c(0.1, 0.5, 2, 1.5)$ , pcol =  $c(1.3, 2, 0.8)$ )

IM *Indicator matrix.*

## Description

In the indicator matrix the elements are arranged in the form of *dummy* variables, in other words, 1 for a category chosen as a response variable and 0 for the other categories of the same variable.

#### Usage

IM(data, names = TRUE)

#### Arguments

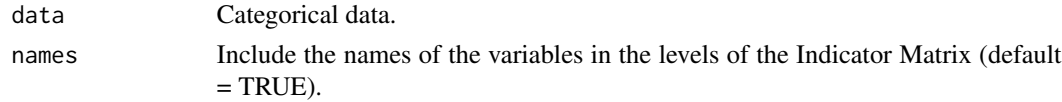

#### <span id="page-6-0"></span>LocLab 2008 and 2008 and 2008 and 2008 and 2008 and 2008 and 2008 and 2008 and 2008 and 2008 and 2008 and 2008 and 2008 and 2008 and 2008 and 2008 and 2008 and 2008 and 2008 and 2008 and 2008 and 2008 and 2008 and 2008 and

## Value

mtxIndc Returns converted data in the indicator matrix.

#### Author(s)

Paulo Cesar Ossani Marcelo Angelo Cirillo

#### References

Rencher, A. C. *Methods of multivariate analysis.* 2th. ed. New York: J.Wiley, 2002. 708 p.

#### Examples

```
data <- matrix(c("S","S","N","N",1,2,3,4,"N","S","T","N"), nrow = 4, ncol = 3)
IM(data, names = FALSE)
data(DataQuali) # qualitative data set
IM(DataQuali, names = TRUE)
```
LocLab *Function for better position of the labels in the graphs.*

## Description

Function for better position of the labels in the graphs.

## Usage

```
LocLab(x, y = NULL, labels = seq(along = x), cex = 1,
      method = c("SANN", "GA"), allowSmallOverlap = FALSE,
      trace = FALSE, shadotext = FALSE,
      doPlot = TRUE, ...
```
## Arguments

x Coordinate x y Coordinate y labels The labels cex cex method Not used allowSmallOverlap Boolean trace Boolean

<span id="page-7-0"></span>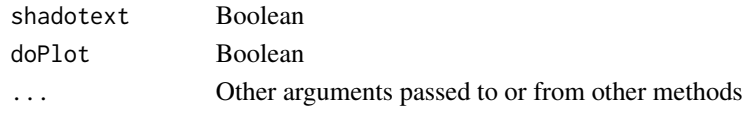

## Value

See the text of the function.

<span id="page-7-1"></span>MFA *Multiple Factor Analysis (MFA).*

## Description

Perform Multiple Factor Analysis (MFA) on groups of variables. The groups of variables can be quantitative, qualitative, frequency (MFACT) data, or mixed data.

## Usage

MFA(data, groups, typegroups = rep("n",length(groups)), namegroups = NULL)

## Arguments

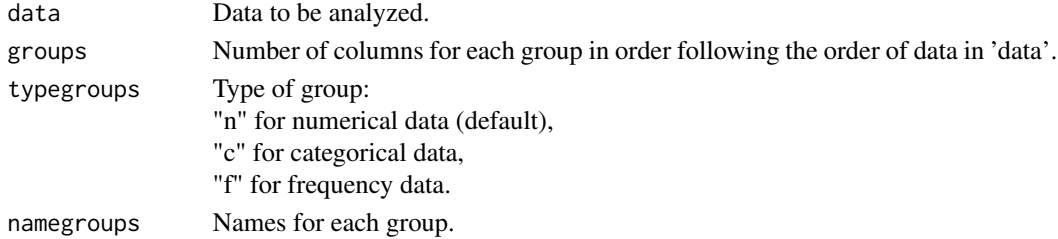

## Value

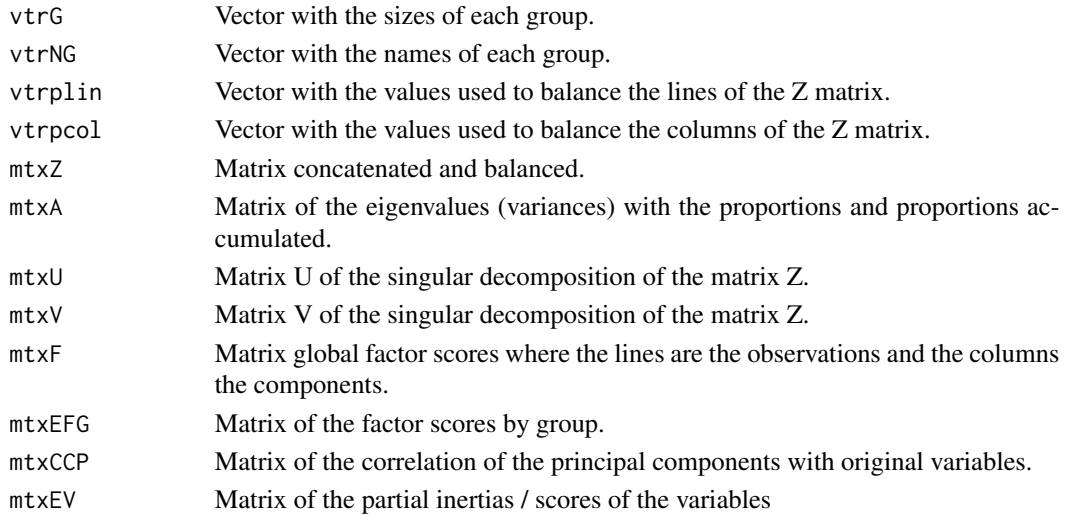

## $MFA$  9

## Author(s)

Paulo Cesar Ossani

Marcelo Angelo Cirillo

#### References

Abdessemed, L.; Escofier, B. Analyse factorielle multiple de tableaux de frequencies: comparaison avec l'analyse canonique des correspondences. *Journal de la Societe de Statistique de Paris*, Paris, v. 137, n. 2, p. 3-18, 1996..

Abdi, H. Singular Value Decomposition (SVD) and Generalized Singular Value Decomposition (GSVD). In: SALKIND, N. J. (Ed.). *Encyclopedia of measurement and statistics.* Thousand Oaks: Sage, 2007. p. 907-912.

Abdi, H.; Valentin, D. Multiple factor analysis (MFA). In: SALKIND, N. J. (Ed.). *Encyclopedia of measurement and statistics.* Thousand Oaks: Sage, 2007. p. 657-663.

Abdi, H.; Williams, L. Principal component analysis. *WIREs Computational Statatistics*, New York, v. 2, n. 4, p. 433-459, July/Aug. 2010.

Abdi, H.; Williams, L.; Valentin, D. Multiple factor analysis: principal component analysis for multitable and multiblock data sets. *WIREs Computational Statatistics*, New York, v. 5, n. 2, p. 149-179, Feb. 2013.

Becue-Bertaut, M.; Pages, J. A principal axes method for comparing contingency tables: MFACT. *Computational Statistics & data Analysis*, New York, v. 45, n. 3, p. 481-503, Feb. 2004

Becue-Bertaut, M.; Pages, J. Multiple factor analysis and clustering of a mixture of quantitative, categorical and frequency data. *Computational Statistics & data Analysis*, New York, v. 52, n. 6, p. 3255-3268, Feb. 2008.

Bezecri, J. Analyse de l'inertie intraclasse par l'analyse d'un tableau de contingence: intra-classinertia analysis through the analysis of a contingency table. *Les Cahiers de l'Analyse des Donnees*, Paris, v. 8, n. 3, p. 351-358, 1983.

Escofier, B. Analyse factorielle en reference a un modele: application a l'analyse d'un tableau d'echanges. *Revue de Statistique Appliquee*, Paris, v. 32, n. 4, p. 25-36, 1984.

Escofier, B.; Drouet, D. Analyse des differences entre plusieurs tableaux de frequence. *Les Cahiers de l'Analyse des Donnees*, Paris, v. 8, n. 4, p. 491-499, 1983.

Escofier, B.; Pages, J. *Analyse factorielles simples et multiples.* Paris: Dunod, 1990. 267 p.

Escofier, B.; Pages, J. *Analyses factorielles simples et multiples:* objectifs, methodes et interpretation. 4th ed. Paris: Dunod, 2008. 318 p.

Escofier, B.; Pages, J. *Comparaison de groupes de variables definies sur le meme ensemble d'individus:* un exemple d'applications. Le Chesnay: Institut National de Recherche en Informatique et en Automatique, 1982. 121 p.

Escofier, B.; Pages, J. Multiple factor analysis (AFUMULT package). *Computational Statistics & data Analysis*, New York, v. 18, n. 1, p. 121-140, Aug. 1994

Greenacre, M.; Blasius, J. *Multiple correspondence analysis and related methods.* New York: Taylor and Francis, 2006. 607 p.

Ossani, P. C.; Cirillo, M. A.; Borem, F. M.; Ribeiro, D. E.; Cortez, R. M. Quality of specialty coffees: a sensory evaluation by consumers using the MFACT technique. *Revista Ciencia Agronomica (UFC. Online)*, v. 48, p. 92-100, 2017.

<span id="page-9-0"></span>Pages, J. Analyse factorielle multiple appliquee aux variables qualitatives et aux donnees mixtes. *Revue de Statistique Appliquee*, Paris, v. 50, n. 4, p. 5-37, 2002.

Pages, J.. Multiple factor analysis: main features and application to sensory data. *Revista Colombiana de Estadistica*, Bogota, v. 27, n. 1, p. 1-26, 2004.

## See Also

[Plot.MFA](#page-10-1)

## Examples

```
data(DataMix) # mixed dataset
```
data <- DataMix[,2:ncol(DataMix)]

```
rownames(data) <- DataMix[1:nrow(DataMix),1]
```
group.names = c("Grade Cafes/Work", "Formation/Dedication", "Coffees")

mf <- MFA(data = data,  $c(2,2,2)$ , typegroups =  $c("n", "c", "f")$ , group.names) # performs MFA

print("Principal Component Variances:"); round(mf\$mtxA,2)

print("Matrix of the Partial Inertia / Score of the Variables:"); round(mf\$mtxEV,2)

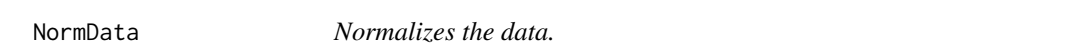

## Description

Function that normalizes the data globally, or by column.

#### Usage

NormData(data, type = 1)

#### Arguments

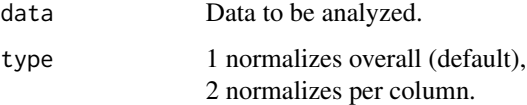

#### Value

dataNorm Normalized data.

#### <span id="page-10-0"></span>Plot.MFA 11

#### Author(s)

Paulo Cesar Ossani Marcelo Angelo Cirillo

### Examples

```
data(DataQuan) # set of quantitative data
data <- DataQuan[,2:8]
res <- NormData(data, type = 1) # normalizes the data globally
res # Globally standardized data
sd(res) # overall standard deviation
mean(res) # overall mean
res \leq NormData(data, type = 2) # normalizes the data per column
res # standardized data per column
apply(res, 2, sd) # standard deviation per column
colMeans(res) # column averages
```
#### <span id="page-10-1"></span>Plot.MFA *Graphics of the Multiple Factor Analysis (MFA).*

#### Description

Graphics of the Multiple Factor Analysis (MFA).

#### Usage

```
Plot.MFA(MFA, titles = NA, xlabel = NA, ylabel = NA,
         posleg = 2, boxleg = TRUE, size = 1.1, grid = TRUE,
         color = TRUE, groupscolor = NA, namarr = FALSE,
         linlab = NA, savptc = FALSE, width = 3236,
         height = 2000, res = 300, casc = TRUE)
```
## Arguments

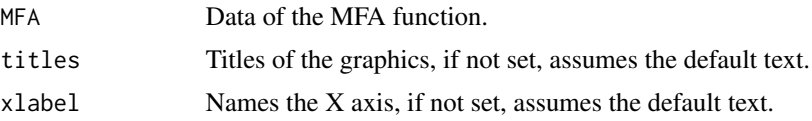

<span id="page-11-0"></span>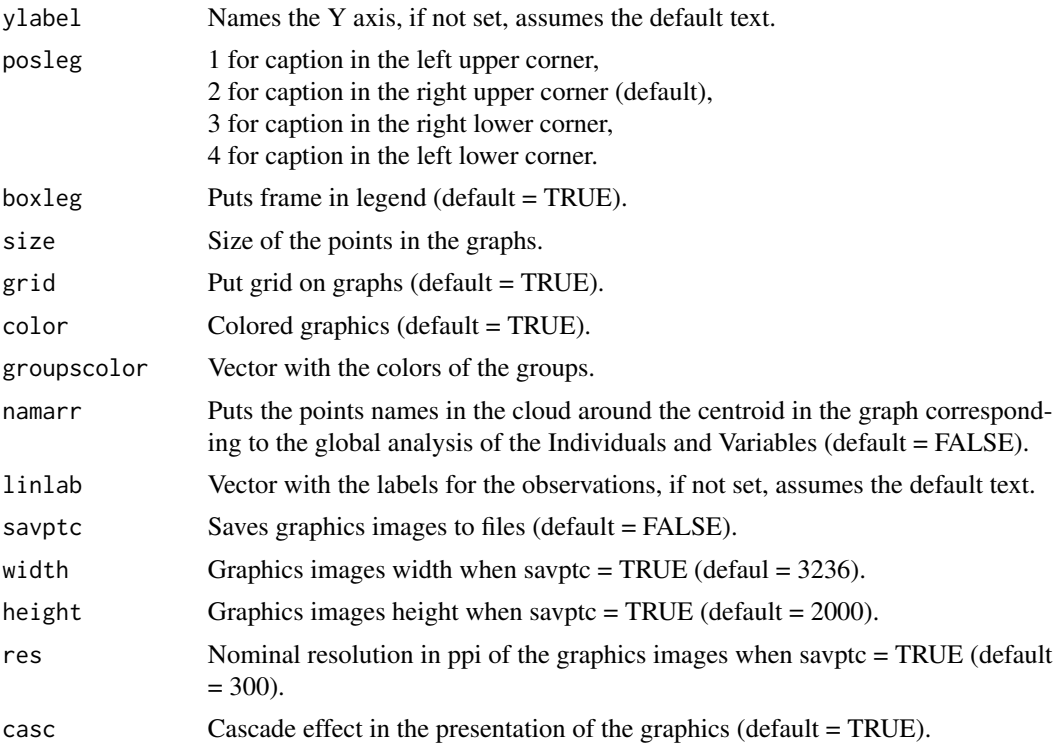

#### Value

Returns several graphs.

## Author(s)

Paulo Cesar Ossani Marcelo Angelo Cirillo

## See Also

[MFA](#page-7-1)

## Examples

data(DataMix) # set of mixed data

```
data <- DataMix[,2:ncol(DataMix)]
rownames(data) <- DataMix[1:nrow(DataMix),1]
group.names = c("Grade Cafes/Work", "Formation/Dedication", "Coffees")
mf <- MFA(data, c(2,2,2), typegroups = c("n", "c", "f"), group.names) # performs MFA
tit <- c("Scree-Plot","Observations","Observations/Variables",
```
"Correlation Circle","Inertia of the Variable Groups")

```
Plot.MFA(MFA = mf, titles = tit, xlabel = NA, ylabel = NA,
        posleg = 2, boxleg = FALSE, color = TRUE,
        groupscolor = c("blue3","red","goldenrod3"),
        namarr = FALSE, linlab = NA, savptc = FALSE,
        width = 3236, height = 2000, res = 300,
        casc = TRUE) # plotting several graphs on the screen
Plot.MFA(MFA = mf, titles = tit, xlabel = NA, ylabel = NA,
        posleg = 2, boxleg = FALSE, color = TRUE,
        namarr = FALSE, linlab = rep("A?", 10),savptc = FALSE, width = 3236, height = 2000,
```
res = 300, casc = TRUE) # plotting several graphs on the screen

# <span id="page-13-0"></span>Index

∗ Data set DataMix, [3](#page-2-0) DataQuali, [4](#page-3-0) DataQuan, [5](#page-4-0) ∗ Dummy variables IM, [6](#page-5-0) ∗ GSVD GSVD, [5](#page-4-0) ∗ Generalized Singular Value Decomposition GSVD, [5](#page-4-0) ∗ Indicator matrix IM, [6](#page-5-0) ∗ MFACT MFA, [8](#page-7-0) Plot.MFA, [11](#page-10-0) ∗ MFA MFA, [8](#page-7-0) Plot.MFA, [11](#page-10-0) ∗ Multiple Factor Analysis MFA, [8](#page-7-0) Plot.MFA, [11](#page-10-0) ∗ Multivariate analysis MFAg-package, [2](#page-1-0) ∗ Normalizes the data. NormData, [10](#page-9-0) DataMix, [3](#page-2-0) DataQuali, [4](#page-3-0) DataQuan, [5](#page-4-0) GSVD, [5](#page-4-0) IM, [6](#page-5-0) LocLab, [7](#page-6-0) MFA, [8,](#page-7-0) *[12](#page-11-0)* MFAg-package, [2](#page-1-0) NormData, [10](#page-9-0)

Plot.MFA, *[10](#page-9-0)*, [11](#page-10-0)